Journées EOLE

23/24 Novembre 2011

### Les projets OCS, GLPI et GRR au MEDDTL

Patrice THEBAULT

Présent pour l'avenir

aloppement du

ts et logemer

Ministère de l'Écologie, du Développement durable, des Transports et du Logement

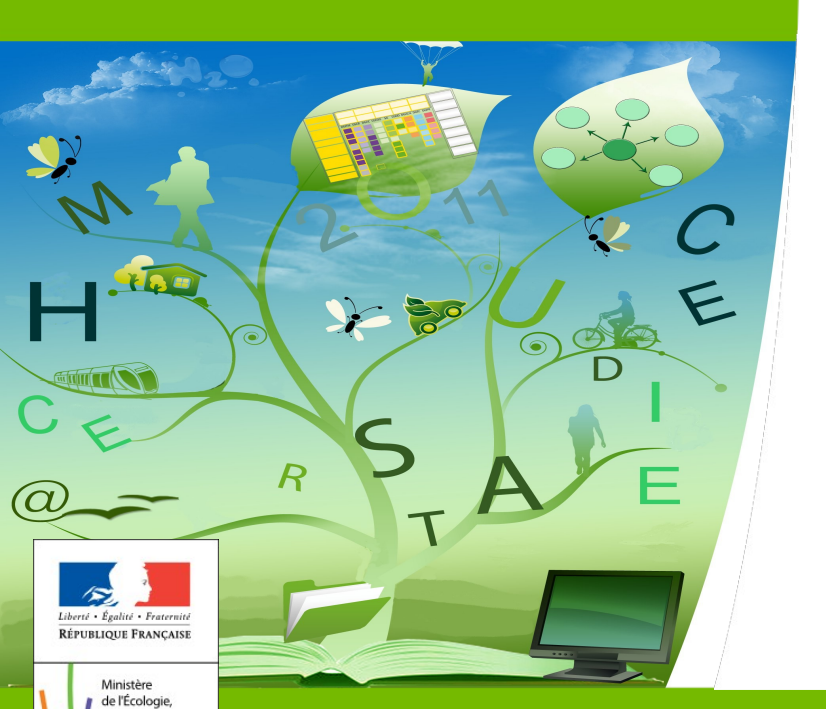

du Développement durable, des Transports et du Logement

### **SOMMAIRE**

*Déploiement au MEDDTL* 

*Architecture OCS*

*OCS sur eSSL*

*Un contexte mouvant*

*Le portage sur Eole*

*Nos attentes, vos questions*

# *Déploiement au MEDDTL*

### **Trois applications proposées sur eSBL**

- Installation par service (pas de base centrale nationale)
- Logiciels recommandés au sein du MEDDTL

### **OCS : version 1.3.3 (en cours de migration)**

- Inventaire
- Télédistribution vers les postes de travail
- Module d'enquête propre au MEDDTL
- Outil de création de paquets de télédistribution (MEDDTL)
- Co-mainteneur .deb version 2.0 Debian

### **GLPI : 0.72.4**

- Gestion de parc
- Helpdesk (périmètre informatique et autre)
- **GRR : 1.9.7e**
	- Réservation de ressources

## *Déploiement au MEDDTL*

**Installation sous forme de script** 

**Applications adaptées au contexte Ministère**

**Pré-configuration limitée**

- **Configuration dans les applications par les services, impose:**
	- **Accompagnement fort**
	- **Risques élevés**

## *Architecture OCS*

#### **Deux niveaux:**

#### **Le niveau national:**

- Inventorie les serveurs OCS locaux
- Met à disposition les paquets de télédistribution nationaux (Libre Office, Firefox, …) sur les serveurs locaux, via les mécanismes OCS
- Concentre les remontées d'enquêtes automatiques ou manuelles

#### **Le niveau local:**

- Gère l'inventaire local
- Gère la télédistribution sur les postes de travail
- Déclenche les enquêtes nationales
- Alimente la base GLPI locale

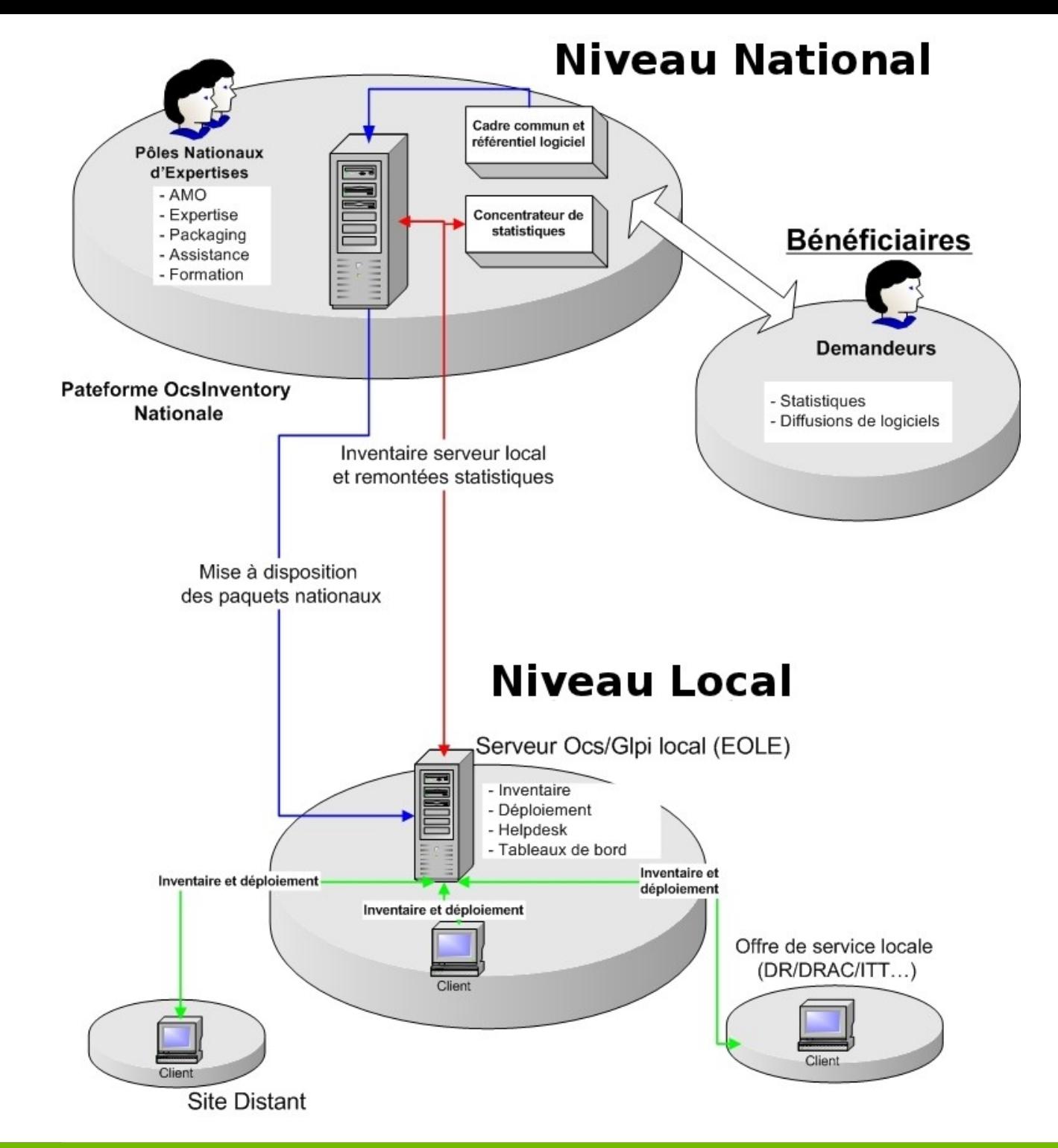

## *OCS sur eSSL*

**Un projet né d'une attente de l'EN :**

- **Alimenter une nouvelle base matériel**
- **Actuellement dans le périmètre MEDDTL**
	- **Reversement à l'EN à étudier**
- **Les principes :**
	- **Un agent OCS intégré dans le module eSSL**
	- **Une remontée d'inventaire vers une base nationale matériel**
		- Inventaire spécifique aux besoins de la base nationale
		- Utilisation d'un plugin pour enrichir l'inventaire

**Extension aux autres modules à étudier**

### *Un contexte mouvant*

**La DISIC (Direction interministérielle des systèmes d'information et de communication)**

- **Définit et pilote les mutualisations et la convergence dans le périmètre réforme de l'administration territoriale (RéATE)**
- **Influence fortement l'avenir des projets au sein de chaque Ministère**
- ■Le groupe MIMOG (Mutualisation **InterMinistérielle des Outils de Gestion de parc)**
	- **Groupe d'échanges autour des outils OCS et GLPI**
	- **Directement impacté par les orientations de la DISIC**

## *Le portage sur Eole*

### **Objectifs:**

- **Utiliser au maximum les apports des mécanismes eole:**
	- Adaptation au contexte du service grâce aux dictionnaires
	- Pré-configuration maximale des applications
	- Utilisation de briques existantes: base de données, web, ...

#### **Répondre aux attentes de TOUS les utilisateurs:**

- Utiliser des .deb standards & des paquets de configuration
- Prendre en compte les spécificités et les paramétrages propres à l'Éducation Nationale et à l'Écologie
- Proposer ces paramétrages de manière optionnelle pour les autres utilisateurs
- Exemple : authentification CAS : Obligatoire au MEDDTL pour GLPI et GRR, optionnel à l'EN

## *Le portage sur Eole*

### **Échéance et contenu:**

- **Échéance : au plus tard pour la fin de la migration des serveurs eSBL dans Eole (eSBL V2) - mars**
- **Versions : à déterminer avec l'EN**
- **Contenu : .deb de configuration conformes aux besoins du MEDDTL (et de l'EN si les délais le permettent)**
- **Forme : les applications sont proposées sous la forme d'une variante avant d'être intégrées dans le module (décorrélation des projets « module eSBL » et « applications »)**

## *Le portage sur Eole*

■ **Dès la fin du portage sur Eole et des migrations eSBL:**

- **Passage aux dernières versions applicatives disponibles**
- **Portage d'autres applications MEDDTL**

### *Nos attentes, vos questions*

**Nos attentes:**

- **Définir les versions attendues par l'EN**
- **Définir vos besoins de configuration et les dictionnaires (pour la réalisation des paquets de configuration)**

**Vos questions:**